# Package 'MetaScope'

July 4, 2024

Type Package

Title Tools and functions for preprocessing 16S and metagenomic sequencing microbiome data

Version 1.4.0

Description This package contains tools and methods for preprocessing microbiome data. Functionality includes library generation, demultiplexing, alignment, and microbe identification. It is in part an R translation of the PathoScope 2.0 pipeline.

License GPL  $(>= 3)$ 

URL <https://github.com/wejlab/metascope>

<https://wejlab.github.io/metascope-docs/>

BugReports <https://github.com/wejlab/MetaScope/issues>

**Depends** R  $(>= 4.3.0)$ 

- Imports BiocFileCache, Biostrings, data.table, dplyr, ggplot2, magrittr, Matrix, MultiAssayExperiment, Rbowtie2, readr, rlang, Rsamtools, S4Vectors, stringr, SummarizedExperiment, taxize, tibble, tidyr, tools
- Suggests animalcules, BiocStyle, biomformat, GenomicRanges, IRanges, knitr, lintr, plyr, qlcMatrix, rBLAST, rmarkdown, R.utils, Rsubread, spelling, sys, testthat, usethis

Enhances BiocParallel

VignetteBuilder knitr

Remotes mhahsler/rBLAST

BiocType Software

biocViews MicrobiomeData, ReproducibleResearch, SequencingData

Encoding UTF-8

Language en-US

LazyData FALSE

RoxygenNote 7.2.3

#### 2 Contents

git\_url https://git.bioconductor.org/packages/MetaScope

git\_branch RELEASE\_3\_19

git\_last\_commit 1370e8e

git\_last\_commit\_date 2024-04-30

Repository Bioconductor 3.19

Date/Publication 2024-07-04

Author Aubrey Odom [aut, cre] (<<https://orcid.org/0000-0001-7113-7598>>), Rahul Varki [aut], W. Evan Johnson [aut] (<<https://orcid.org/0000-0002-6247-6595>>), Howard Fan [ctb]

Maintainer Aubrey Odom <aodom@bu.edu>

## **Contents**

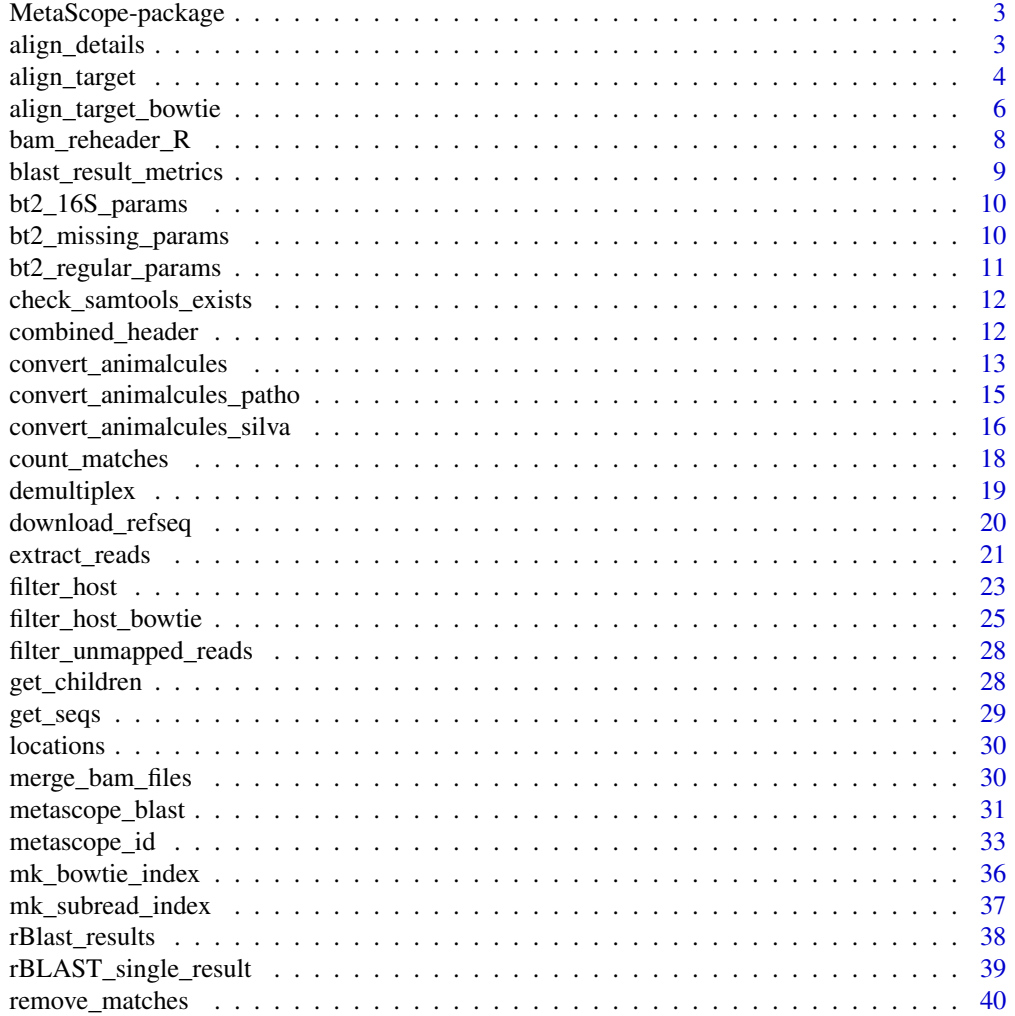

## <span id="page-2-0"></span>MetaScope-package 3

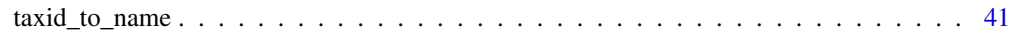

#### **Index** [42](#page-41-0)

MetaScope-package *MetaScope: Tools and functions for preprocessing 16S and metagenomic sequencing microbiome data*

## **Description**

This package contains tools and methods for preprocessing microbiome data. Functionality includes library generation, demultiplexing, alignment, and microbe identification. It is in part an R translation of the PathoScope 2.0 pipeline.

#### Author(s)

Maintainer: Aubrey Odom <aodom@bu.edu> [\(ORCID\)](https://orcid.org/0000-0001-7113-7598)

Authors:

- Rahul Varki <rvarki@bu.edu>
- W. Evan Johnson <wej@bu.edu> [\(ORCID\)](https://orcid.org/0000-0002-6247-6595)

Other contributors:

• Howard Fan <hjfan@bu.edu> [contributor]

## See Also

Useful links:

- [https://github.com/wejlab/metascopehttps://wejlab.github.io/metascope-docs/](https://github.com/wejlab/metascope https://wejlab.github.io/metascope-docs/)
- Report bugs at <https://github.com/wejlab/MetaScope/issues>

align\_details *A universal parameter settings object for Rsubread alignment*

## Description

This object is a named vector of multiple options that can be chosen for functions that involve alignment with Rsubread, namely align\_target() and filter\_host(). Both functions take an object for the parameter settings, which are provided by align\_details by default, or may be given by a user-created object containing the same information.

#### Usage

data(align\_details)

#### <span id="page-3-0"></span>Format

list

## Details

The default options included in align\_details are type = "dna", maxMismatches = 3, nsubreads = 10, phredOffset = 33, unique = FALSE, and nBestLocations = 16. Full descriptions of these parameters can be read by accessing ?Rsubread::align.

## Examples

data("align\_details")

align\_target *Align microbiome reads to a set of reference libraries*

## Description

This is the main MetaScope target library mapping function, using Rsubread and multiple libraries. Aligns to each library separately, filters unmapped reads from each file, and then merges and sorts the .bam files from each library into one output file. If desired, output can be passed to 'filter\_host()' to remove reads that also map to filter library genomes.

## Usage

```
align_target(
  read1,
  read2 = NULL,
  lib_dir = NULL,
  libs,
  threads = 1,
  align_file = tools::file_path_sans_ext(read1),
  subread_options = align_details,
  quiet = TRUE\mathcal{L}
```
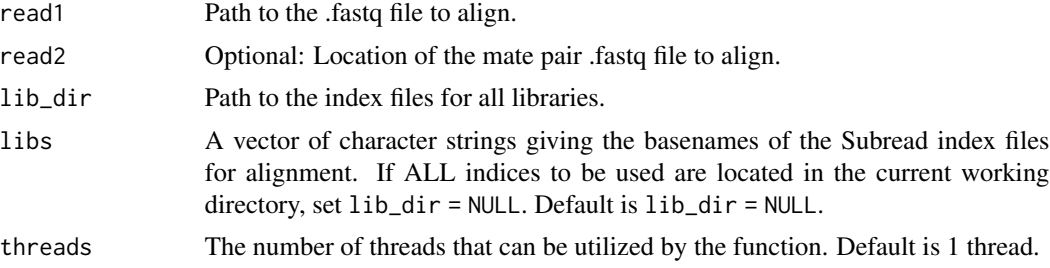

## align\_target 5

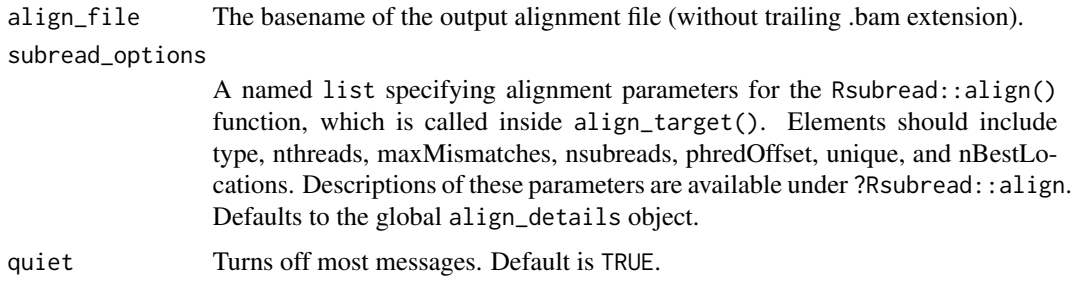

## Value

This function writes a merged and sorted .bam file after aligning to all reference libraries given, along with a summary report file, to the user's working directory. The function also outputs the new .bam filename.

#### Examples

#### Align example reads to an example reference library using Rsubread

```
## Create temporary directory
target_ref_temp <- tempfile()
dir.create(target_ref_temp)
## Download genome
tax <- "Ovine atadenovirus D"
all_ref <- MetaScope::download_refseq(tax,
                                      reference = FALSE,
                                      representative = FALSE,
                                      compress = TRUE,
                                      out_dir = target_ref_temp,
                                      caching = TRUE)
## Create subread index
ind_out <- mk_subread_index(all_ref)
## Get path to example reads
readPath <- system.file("extdata", "reads.fastq",
                        package = "MetaScope")
## Copy the example reads to the temp directory
refPath <- file.path(target_ref_temp, "reads.fastq")
file.copy(from = readPath, to = refPath)## Modify alignment parameters object
data("align_details")
align_details[["type"]] <- "rna"
align_details[["phredOffset"]] <- 50
# Just to get it to align - toy example!
align_details[["maxMismatches"]] <- 100
## Run alignment
target_map <- align_target(refPath,
```

```
libs = stringr::str_replace_all(tax, " ", "_"),
lib_dir = target_ref_temp,
subread_options = align_details)
```
<span id="page-5-0"></span>## Remove temporary folder unlink(target\_ref\_temp, recursive = TRUE)

align\_target\_bowtie *Align microbiome reads to set of indexed Bowtie2 libraries*

## Description

This is the main MetaScope target library mapping function, using Rbowtie2 and multiple libraries. Aligns to each library separately, filters unmapped reads from each file, and then merges and sorts the .bam files from each library into one output file. If desired, output can be passed to 'filter\_host\_bowtie()' to remove reads that also map to filter library genomes.

## Usage

```
align_target_bowtie(
  read1,
  read2 = NULL,lib_dir,
  libs,
  align_dir,
  align_file,
  bowtie2_options = NULL,
  threads = 1,
  overwrite = FALSE,
  quiet = TRUE)
```
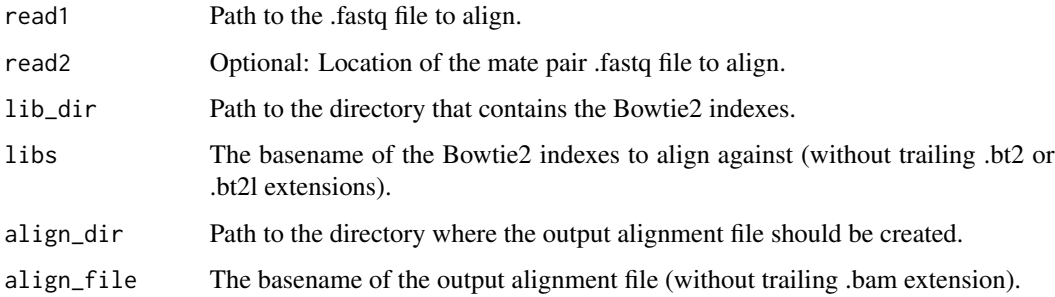

#### bowtie2\_options

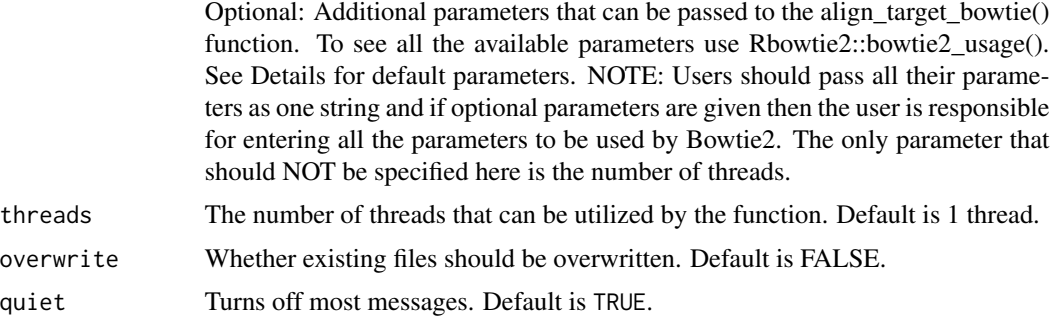

#### Details

The default parameters are the same that PathoScope 2.0 uses. "–very-sensitive-local -k 100 –scoremin L,20,1.0"

If you experience any issues with reading the input files, make sure that the file(s) are not located in a read-only folder. This can be circumvented by copying files to a new location before running the function.

## Value

Returns the path to where the output alignment file is stored.

#### Examples

#### Align example reads to an example reference library using Rbowtie2

```
## Create temporary directory to store file
target_ref_temp <- tempfile()
dir.create(target_ref_temp)
```

```
## Dowload reference genome
MetaScope::download_refseq("Morbillivirus hominis",
                            reference = FALSE,
                            representative = FALSE,
                            compress = TRUE,
                            out_dir = target_ref_temp,
                            caching = TRUE
\mathcal{L}
```

```
## Create temporary directory to store the indices
index_temp <- tempfile()
dir.create(index_temp)
```

```
## Create bowtie2 index
MetaScope::mk_bowtie_index(
  ref_dir = target_ref_temp,
  lib_dir = index_temp,
  lib_name = "target",
  overwrite = TRUE
```

```
)
## Create temporary directory for final file
output_temp <- tempfile()
dir.create(output_temp)
## Get path to example reads
readPath <- system.file("extdata", "virus_example.fastq",
                        package = "MetaScope")
## Align to target genomes
target_map <-
  MetaScope::align_target_bowtie(
    read1 = readPath,
   lib_dir = index_temp,
   libs = "target",
    align_dir = output_temp,
   align_file = "bowtie_target",
   overwrite = TRUE,
   bowtie2_options = "--very-sensitive-local"
  \mathcal{L}## Remove extra folders
unlink(target_ref_temp, recursive = TRUE)
unlink(index_temp, recursive = TRUE)
unlink(output_temp, recursive = TRUE)
```
bam\_reheader\_R *Replace the header from a .bam file*

#### Description

This function replaces the header from one .bam file with a header from a different .sam file. This function mimics the function of the 'reheader' function in samtools. It is not intended for use by users.

#### Usage

```
bam_reheader_R(
 head,
 old_bam,
 new_bam = paste(tools::file_path_sans_ext(old_bam), "h.bam", sep = "")
)
```
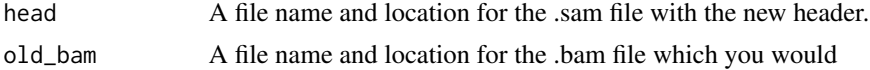

<span id="page-7-0"></span>

<span id="page-8-0"></span>new\_bam A file name for the new .bam file with a replaced header. Defaults to the same base filename plus 'h.bam'. For example, 'example.bam' will be written as 'exampleh.bam'.

#### Value

This function will return a new .bam file with a replaced header. The function also outputs the new .bam filename.

blast\_result\_metrics *Calculates result metrics from a blast results table*

## Description

This function calculates the best hit (genome with most blast read hits), uniqueness score (total number of genomes hit), species percentage hit (percentage of reads where MetaScope species also matched the blast hit species), genus percentage hit (percentage of reads where blast genus matched MetaScope aligned genus) and species contaminant score (percentage of reads that blasted to other species genomes) and genus contaminant score (percentage of reads that blasted to other genus genomes)

#### Usage

blast\_result\_metrics(blast\_results\_table\_path, NCBI\_key = NULL)

#### Arguments

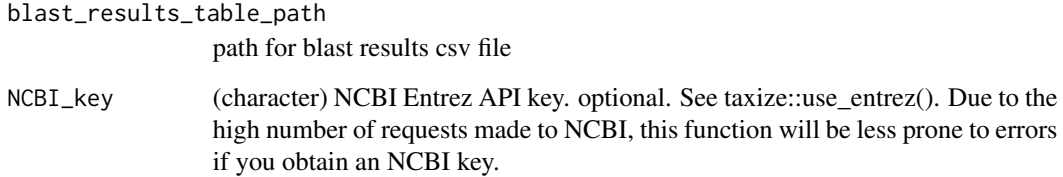

#### Value

a dataframe with best\_hit, uniqueness\_score, species\_percentage\_hit genus\_percentage\_hit, species\_contaminant\_score, and genus\_contaminant\_score

#### Description

This character string provides several Bowtie 2 options to provide an optimized alignment specifically optimized for 16S amplicon sequencing data. This object can be used with functions that use the Bowtie 2 aligner through the Rbowtie2 package, namely align\_target\_bowtie() and filter\_host\_bowtie. These settings can be substituted for default settings by passing to the bowtie2\_options argument.

#### Usage

data(bt2\_16S\_params)

#### Format

list

## Details

The default parameters listed in this object are "–local -R 2 -N 0 -L 25 -i S,1,0.75 -k 5 –score-min L,0,1.88"

Note that k is actually 10 and is doubled internally from 5. The score-min function was chosen such that the minimum alignment score allowed requires 98

Further delineation of Bowtie 2 parameters is provided in the [Bowtie 2 manual.](https://bowtie-bio.sourceforge.net/bowtie2/manual.shtml)

## Examples

data("bt2\_16S\_params")

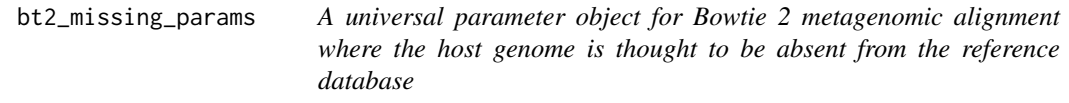

## **Description**

This character string provides several Bowtie 2 options to conduct an alignment useful for metagenomes, especially in the case where a genome may not be present in the reference database. This object can be used with functions that use the Bowtie 2 aligner through the Rbowtie2 package, namely align\_target\_bowtie() and filter\_host\_bowtie. These settings can be substituted for default settings by passing to the bowtie2\_options argument.

```
bt2_regular_params 11
```
#### Usage

data(bt2\_missing\_params)

#### Format

list

## Details

The default parameters listed in this object are "–local -R 2 -N 0 -L 25 -i S,1,0.75 -k 5 –score-min L,0,1.4".

Further delineation of Bowtie 2 parameters is provided in the [Bowtie 2 manual.](https://bowtie-bio.sourceforge.net/bowtie2/manual.shtml)

#### Examples

data("bt2\_missing\_params")

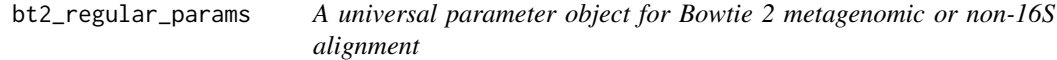

## Description

This character string provides several Bowtie 2 options to provide a 95 alignment useful for metagenomes. This object can be used with functions that use the Bowtie 2 aligner through the Rbowtie2 package, namely align\_target\_bowtie() and filter\_host\_bowtie. These settings can be substituted for default settings by passing to the bowtie2\_options argument.

#### Usage

```
data(bt2_regular_params)
```
## Format

list

## Details

The default parameters listed in this object are "–local -R 2 -N 0 -L 25 -i S,1,0.75 -k 5 –score-min L,0,1.7".

Further delineation of Bowtie 2 parameters is provided in the [Bowtie 2 manual.](https://bowtie-bio.sourceforge.net/bowtie2/manual.shtml)

```
data("bt2_regular_params")
```
<span id="page-11-0"></span>check\_samtools\_exists *Check if samtools exists on the system*

## Description

This is an internal function that is not meant to be used outside of the package. It checks whether samtools exists on the system.

#### Usage

```
check_samtools_exists()
```
#### Value

Returns TRUE if samtools exists on the system, else FALSE.

combined\_header *Create a combined .bam header*

## Description

This function generates a combined header from multiple .bam files from different reference libraries (e.g. a split bacterial library). It is not intended for use by users.

#### Usage

```
combined_header(bam_files, header_file = "header_tmp.sam")
```
#### Arguments

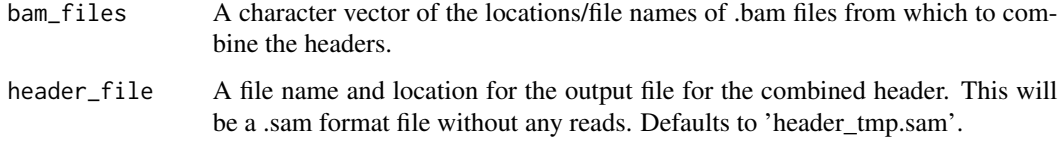

## Value

This function will return a combined header from all the supplied .bam files.

<span id="page-12-0"></span>convert\_animalcules *Create a multi-assay experiment from MetaScope output for usage with animalcules*

## Description

Upon completion of the MetaScope pipeline, users can analyze and visualize abundances in their samples using the animalcules package. This function allows interoperability of metascope\_id output with both animalcules and QIIME. After running this function, the user should save the returned MAE to an RDS file using a function like saveRDS to upload the output into the animalcules package.

## Usage

```
convert_animalcules(
 meta_counts,
 annot_path,
 which_annot_col,
 end_string = ".metascope_id.csv",
 qiime_biom_out = FALSE,
 path_to_write = "."NCBI_key = NULL,
 num_tries = 3
)
```
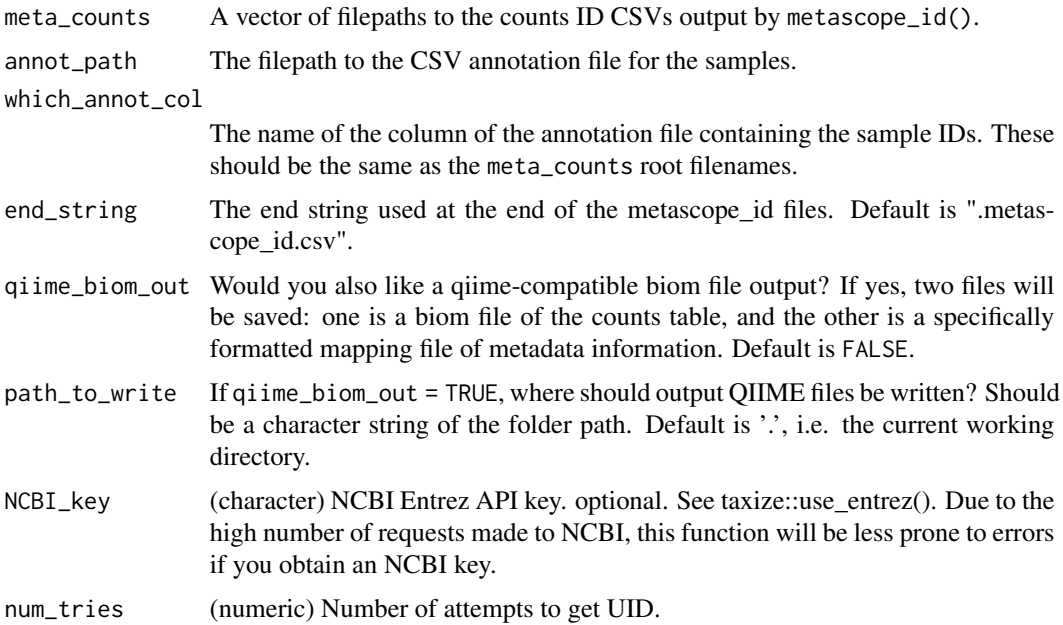

#### Value

Returns a MultiAssay Experiment file of combined sample counts data and/or biom file and mapping file for analysis with QIIME. The MultiAssay Experiment will have a counts assay ("MGX").

```
tempfolder <- tempfile()
dir.create(tempfolder)
# Create three different samples
samp_names <- c("X123", "X456", "X789")
all_files <- file.path(tempfolder,
                       paste0(samp_names, ".csv"))
create_IDcsv <- function (out_file) {
 final_taxids <- c("273036", "418127", "11234")
 final_genomes <- c(
    "Staphylococcus aureus RF122, complete sequence",
    "Staphylococcus aureus subsp. aureus Mu3, complete sequence",
    "Measles virus, complete genome")
 best_hit <- sample(seq(100, 1050), 3)
 proportion <- best_hit/sum(best_hit) |> round(2)
 EMreads \leq best_hit + round(runif(3), 1)
 EMprop <- proportion + 0.003
 dplyr::tibble(TaxonomyID = final_taxids,
                Genome = final_genomes,
                read_count = best_hit, Proportion = proportion,
                EMreads = EMreads, EMProportion = EMprop) |>
   dplyr::arrange(dplyr::desc(.data$read_count)) |>
   utils::write.csv(file = out_file, row.names = FALSE)
 message("Done!")
 return(out_file)
}
out_files <- vapply(all_files, create_IDcsv, FUN.VALUE = character(1))
# Create annotation data for samples
annot_dat <- file.path(tempfolder, "annot.csv")
dplyr::tibble(Sample = samp_names, RSV = c("pos", "neg", "pos"),
             month = c("March", "July", "Aug"),
             yrsold = c(0.5, 0.6, 0.2)) |>
 utils::write.csv(file = annot_dat,
                   row.names = FALSE)
# Convert samples to MAE
outMAE <- convert_animalcules(meta_counts = out_files,
                              annot_path = annot_dat,
                              which_annot_col = "Sample",
                              end_string = ".metascope_id.csv",
                              qiime_biom_out = FALSE,
                              NCBI_key = NULL)
unlink(tempfolder, recursive = TRUE)
```
<span id="page-14-0"></span>convert\_animalcules\_patho

*Create a multi-assay experiment from PathoScope 2.0 output for usage with animalcules*

## Description

This function serves as a legacy integration method for usage with PathoScope 2.0 outputs. Upon completion of the PathoScope 2.0 pipeline, users can analyze and visualize abundances in their samples using the animalcules package. After running this function, the user should save the returned MAE to an RDS file using a function like saveRDS to upload the output into the animalcules package.

## Usage

```
convert_animalcules_patho(
  patho_counts,
  annot_path,
 which_annot_col,
  end_string = "-sam-report.tsv"
)
```
## Arguments

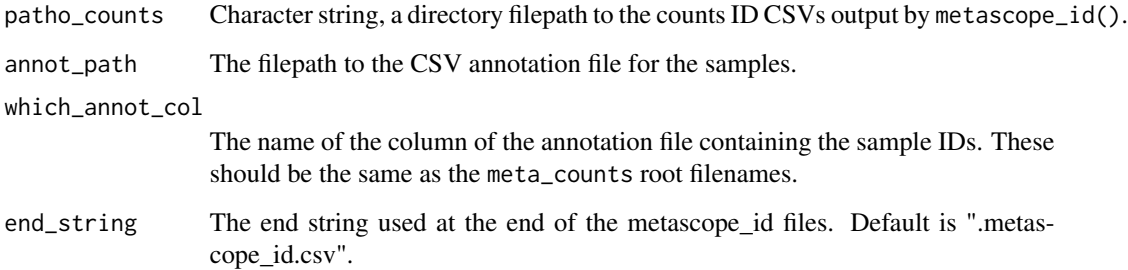

## Value

Returns a MultiAssay Experiment file of combined sample counts data. The MultiAssay Experiment will have a counts assay ("MGX").

```
convert_animalcules_silva
```
*Create a multi-assay experiment from MetaScope output for usage with animalcules with the SILVA 13\_8 database*

## Description

Upon completion of the MetaScope pipeline, users can analyze and visualize abundances in their samples using the animalcules package. This function allows interoperability of metascope\_id output with both animalcules and QIIME. After running this function, the user should save the returned MAE to an RDS file using a function like saveRDS to upload the output into the animalcules package. NOTE: This function is for outputs that were generated with the SILVA 13\_8 database.

## Usage

```
convert_animalcules_silva(
  meta_counts,
  annot_path,
  which_annot_col,
  end_string = ".metascope_id.csv",
  qiime_biom_out = FALSE,
  path_to_write = ".",
  caching = TRUE
)
```
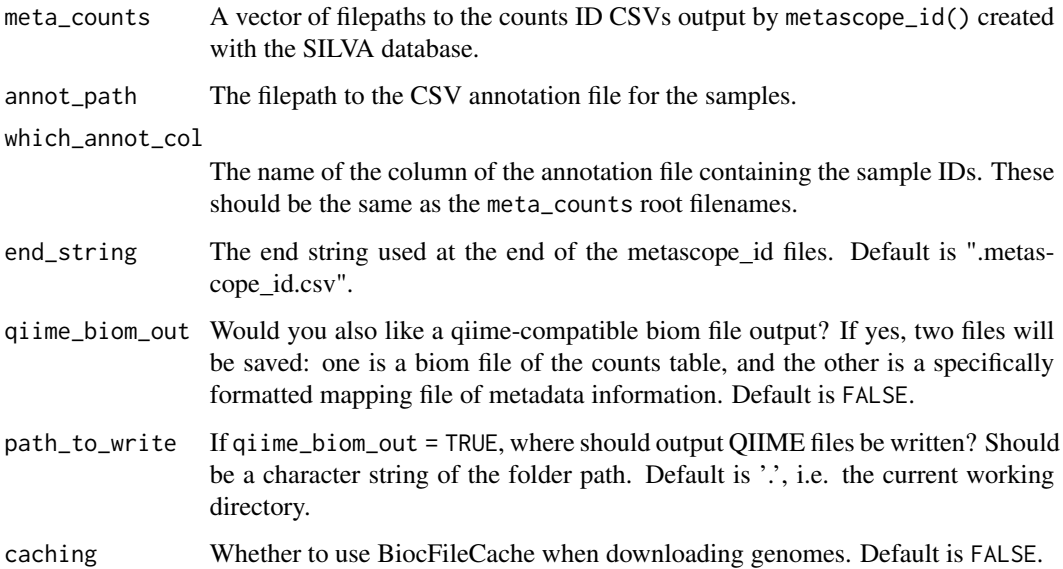

#### Value

Returns a MultiAssay Experiment file of combined sample counts data and/or saved biom file and mapping file for analysis with QIIME. The MultiAssayExperiment will have a counts assay ("MGX").

```
tempfolder <- tempfile()
dir.create(tempfolder)
# Create three different samples
samp_names <- c("X123", "X456", "X789")
all_files <- file.path(tempfolder,
                       paste0(samp_names, ".csv"))
create_IDcsv <- function (out_file) {
 final_taxids <- c("AY846380.1.2583", "AY909584.1.2313", "HG531388.1.1375")
 final_genomes <- rep("Genome name", 3)
 best_hit <- sample(seq(100, 1050), 3)
 proportion <- best_hit/sum(best_hit) |> round(2)
 EMreads \leq best_hit + round(runif(3), 1)
 EMprop <- proportion + 0.003
 dplyr::tibble("TaxonomyID" = final_taxids,
                "Genome" = final_genomes,
                "read_count" = best_hit, "Proportion" = proportion,
                "EMreads" = EMreads, "EMProportion" = EMprop) |>
    dplyr::arrange(dplyr::desc(.data$read_count)) |>
   utils::write.csv(file = out_file, row.names = FALSE)
 message("Done!")
 return(out_file)
}
out_files <- vapply(all_files, create_IDcsv, FUN.VALUE = character(1))
# Create annotation data for samples
annot_dat <- file.path(tempfolder, "annot.csv")
dplyr::tibble(Sample = samp_names, RSV = c("pos", "neg", "pos"),
             month = c("March", "July", "Aug"),
             yrsold = c(0.5, 0.6, 0.2)) |>
 utils::write.csv(file = annot_dat,
                   row.names = FALSE)
# Convert samples to MAE
outMAE <- convert_animalcules_silva(meta_counts = out_files,
                              annot_path = annot_dat,
                              which_annot_col = "Sample",
                              end_string = ".metascope_id.csv",
                              qiime_biom_out = FALSE,
                              caching = TRUE)
unlink(tempfolder, recursive = TRUE)
```
<span id="page-17-0"></span>

## Description

The 'CIGAR' (Compact Idiosyncratic Gapped Alignment Report) string is how the SAM/BAM format represents spliced alignments. This function will accept a CIGAR string for a single read and a single character indicating the operation to be parsed in the string. An operation is a type of column that appears in the alignment, e.g. a match or gap. The integer following the operator specifies a number of consecutive operations. The count\_matches() function will identify all occurrences of the operator in the string input, add them, and return an integer number representing the total number of operations for the read that was summarized by the input CIGAR string.

#### Usage

 $count_matrix(x, char = "M")$ 

#### Arguments

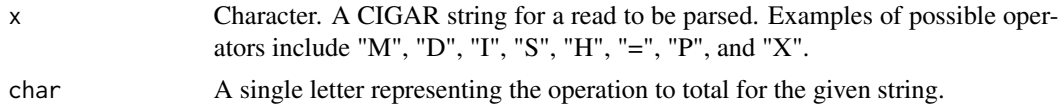

#### Details

This function is best used on a vector of CIGAR strings using an apply function (see examples).

#### Value

an integer number representing the total number of alignment operations for the read that was summarized by the input CIGAR string.

```
# A single cigar string: 3M + 3M + 5M
cigar1 <- "3M1I3M1D5M"
count_matches(cigar1, char = "M")
# Parse with operator "P": 2P
cigar2 <- "4M1I2P9M"
count_matches(cigar2, char = "P")
# Apply to multiple strings: 1I + 1I + 5I
cigar3 <- c("3M1I3M1D5M", "4M1I1P9M", "76M13M5I")
vapply(cigar3, count_matches, char = "I",
      FUN.VALUE = numeric(1)
```
<span id="page-18-0"></span>

## Description

Function for demultiplexing sequencing reads arranged in a common format provided by sequencers (such as Illumina) generally for 16S data. This function takes a matrix of sample names/barcodes, a .fastq file of barcodes by sequence header, and a .fastq file of reads corresponding to the barcodes. Based on the barcodes given, the function extracts all reads for the indexed barcode and writes all the reads from that barcode to separate .fastq files.

## Usage

```
demultiplex(
  barcodeFile,
  indexFile,
  readFile,
  rcBarcodes = TRUE,
  location = NULL,
  threads = 1,
  hammingDist = 0,
  quiet = TRUE)
```
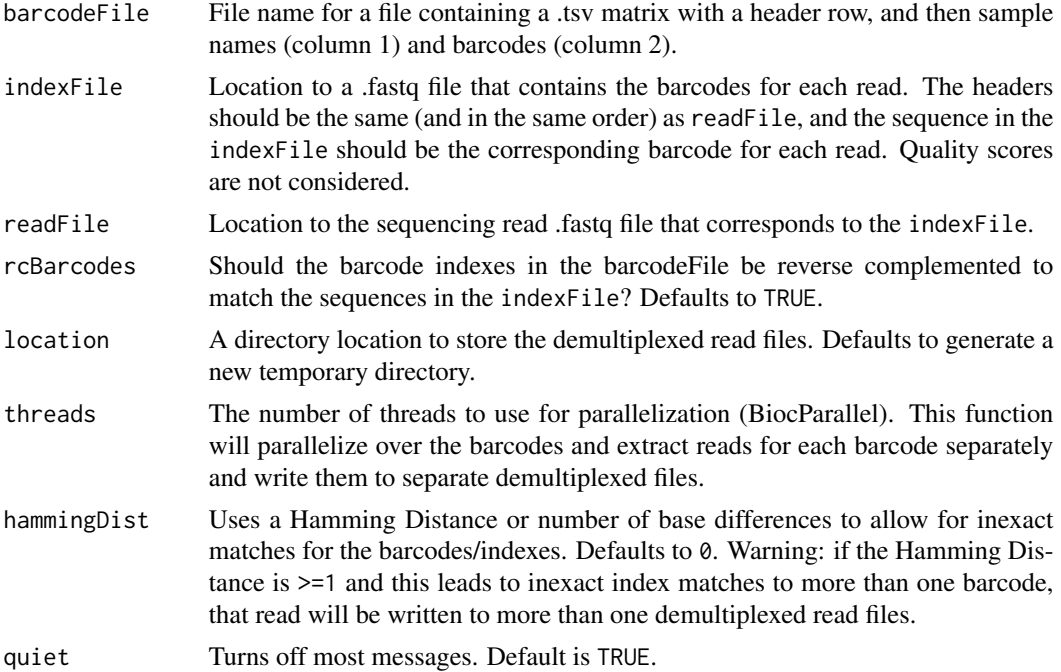

#### Value

Returns multiple .fastq files that contain all reads whose index matches the barcodes given. These files will be written to the location directory, and will be named based on the given sampleNames and barcodes, e.g. './demultiplex\_fastq/SampleName1\_GGAATTATCGGT.fastq.gz'

#### Examples

```
## Get barcode, index, and read data locations
barcodePath <- system.file("extdata", "barcodes.txt", package = "MetaScope")
indexPath <- system.file("extdata", "virus_example_index.fastq",
                         package = "MetaScope")
readPath <- system.file("extdata", "virus_example.fastq",
                         package = "MetaScope")
## Demultiplex
demult <- demultiplex(barcodePath, indexPath, readPath, rcBarcodes = FALSE,
                      hammingDist = 2)
demult
```
download\_refseq *Download RefSeq genome libraries*

#### **Description**

This function will automatically download RefSeq genome libraries in a fasta format from the specified taxon. The function will first download the summary report at: ftp://ftp.ncbi.nlm.nih.gov/genomes/refseq/\*\*ki and then use this file to download the genome(s) and combine them in a single compressed or uncompressed .fasta file.

#### Usage

```
download_refseq(
  taxon,
  reference = TRUE,
  representative = FALSE,compress = TRUE,
  patho_out = FALSE,
  out_dir = NULL,
  caching = FALSE,
  quiet = TRUE)
```
#### Arguments

taxon Name of single taxon to download. The taxon name should be a recognized NCBI scientific or common name, with no grammatical or capitalization inconsistencies. All available taxonomies are visible by accessing the MetaScope:::taxonomy\_table object included in the package.

<span id="page-19-0"></span>

#### <span id="page-20-0"></span>extract\_reads 21

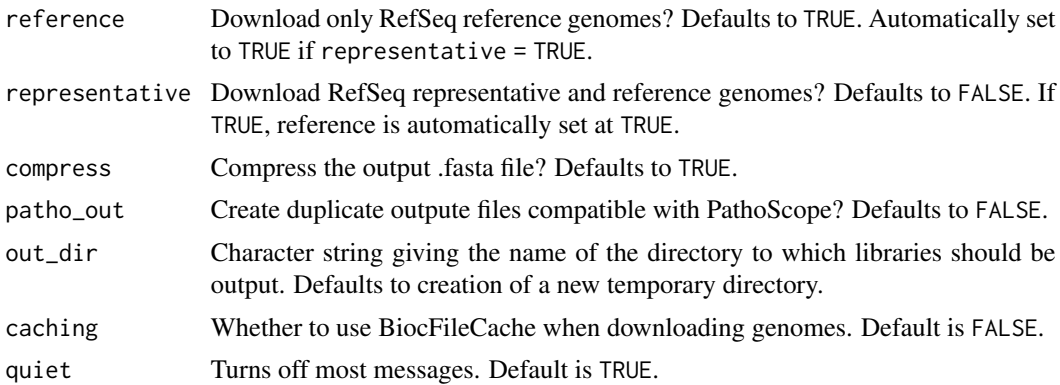

#### Details

When selecting the taxon to be downloaded, if you receive an error saying Your input is not a valid taxon, please take a look at the taxonomy\_table object, which can be accessed with the command MetaScope:::taxonomy\_table). Only taxa with exact spelling as they appear at any level of the table will be acknowledged.

#### Value

Returns a .fasta or .fasta.gz file of the desired RefSeq genomes. This file is named after the kingdom selected and saved to the current directory (e.g. 'bacteria.fasta.gz'). This function also has the option to return a .fasta file formatted for PathoScope as well (e.g. bacteria.pathoscope.fasta.gz') if path\_out = TRUE.

#### Examples

#### Download RefSeq genomes

```
## Download all RefSeq reference Shotokuvirae kingdom genomes
download_refseq('Shotokuvirae', reference = TRUE, representative = FALSE,
                out_dir = NULL, compress = TRUE, patho_out = FALSE,
                caching = TRUE)
```
extract\_reads *Helper function for demultiplexing*

#### Description

Helper function for demultiplexing sequencing reads, designed in a way to allow for parallelization across barcodes (parallel extraction of reads by barcode). This function takes a specific barcode (numeric index) from lists of sample names/barcodes, a Biostrings::DNAStringSet of barcodes by sequence header, and a Biostrings::QualityScaledXStringSet of reads corresponding to the barcodes. Based on the barcode index given, it extracts all reads for the indexed barcode and writes all the reads from that barcode to a separate .fastq file.

## Usage

```
extract_reads(
  barcodeIndex,
  barcodes,
  sampleNames,
  index,
  reads,
  location = "./demultiplex_fastq",
  rcBarcodes = TRUE,
  hDist = 0,
  quiet = TRUE
)
```
## Arguments

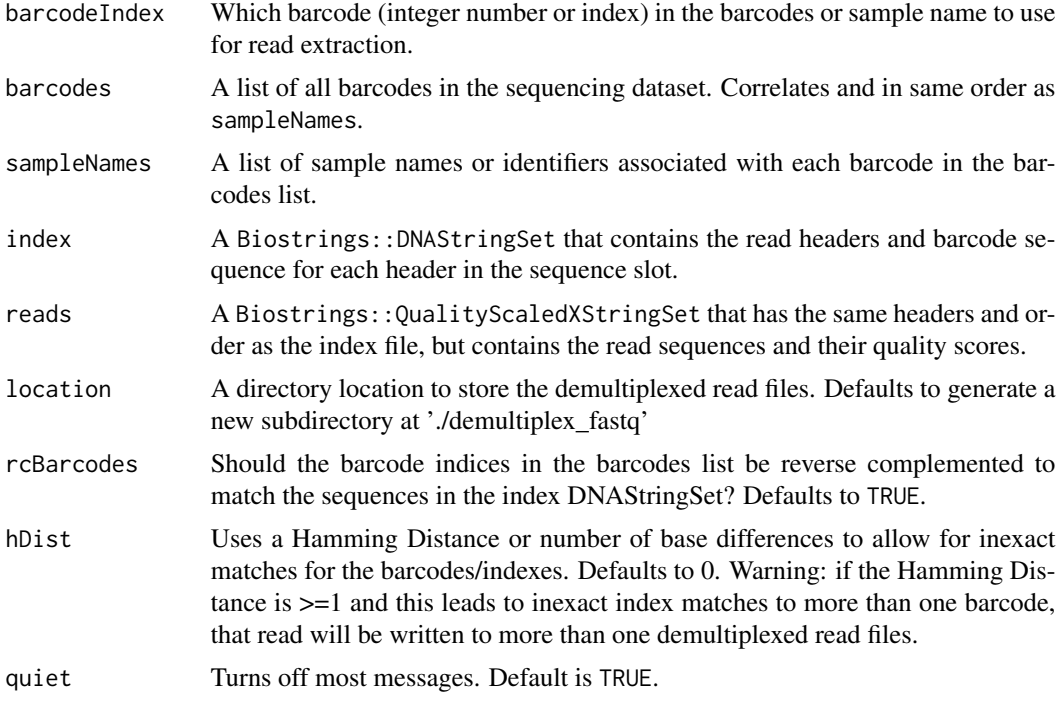

## Value

Writes a single .fastq file that contains all reads whose index matches the barcode specified. This file will be written to the location directory, and will be named based on the specified sampleName and barcode, e.g. './demultiplex\_fastq/SampleName1\_GGAATTATCGGT.fastq.gz'

```
## Create temporary directory
ref_temp <- tempfile()
dir.create(ref_temp)
```

```
## Load example barcode, index, and read data into R session
barcodePath <- system.file("extdata", "barcodes.txt", package = "MetaScope")
bcFile \leq read.table(barcodePath, sep = "\t", header = TRUE)
indexPath <- system.file("extdata", "virus_example_index.fastq",
package = "MetaScope")
inds <- Biostrings::readDNAStringSet(indexPath, format = "fastq")
readPath <- system.file("extdata", "virus_example.fastq",
                        package = "MetaScope")
reads <- Biostrings::readQualityScaledDNAStringSet(readPath)
## Extract reads from the first barcode
results <- extract_reads(1, bcFile[, 2], bcFile[, 1], inds, reads,
                        rcBarcodes = FALSE, location = ref_temp)
## Extract reads from multiple barcodes
more_results <- lapply(1:6, extract_reads, bcFile[, 2], bcFile[, 1], inds,
                       reads, rcBarcodes = FALSE, location = ref_temp)
## Remove temporary directory
unlink(ref_temp, recursive = TRUE)
```
filter\_host *Use Rsubread to align reads against one or more filter libraries and subsequently remove mapped reads*

#### Description

After aligning your sample to a target library with align\_target(), use filter\_host() to remove unwelcome host contamination using filter reference libraries. This function takes as input the name of the .bam file produced via align\_target(), and produces a sorted .bam file with any reads that match the filter libraries removed. This resulting .bam file may be used upstream for further analysis. This function uses Rsubread. For the Rbowtie2 equivalent of this function, see filter\_host\_bowtie.

#### Usage

```
filter_host(
  reads_bam,
  lib\_dir = NULL,libs,
  make_bam = FALSE,
  output = paste(tools::file_path_sans_ext(reads_bam), "filtered", sep = "."),
  subread_options = align_details,
  YS = 1e+05,
  threads = 1,
```

```
quiet = TRUE
\lambda
```
## Arguments

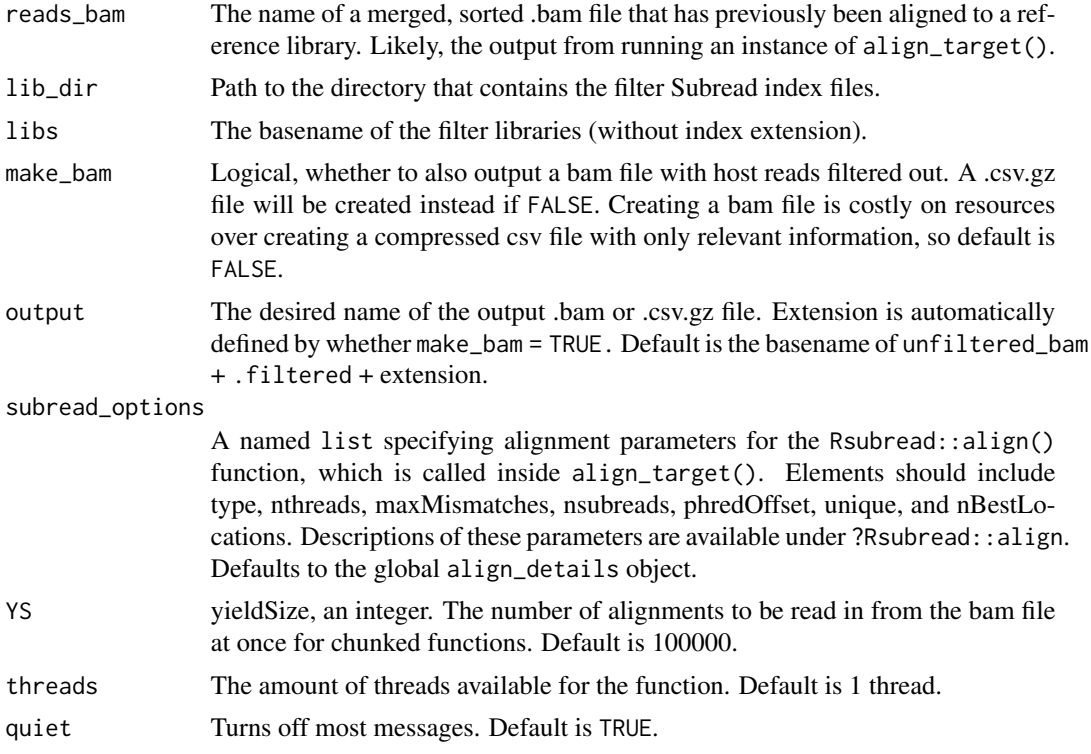

## Details

A compressed .csv can be created to produce a smaller output file that is created more efficiently and is still compatible with metascope\_id().

## Value

The name of a filtered, sorted .bam file written to the user's current working directory. Or, if make\_bam = FALSE, a .csv.gz file containing a data frame of only requisite information to run metascope\_id().

```
#### Filter reads from bam file that align to any of the filter libraries
## Assuming a bam file has been created previously with align_target()
## Create temporary directory
filter_ref_temp <- tempfile()
dir.create(filter_ref_temp)
## Download filter genome
```

```
all_species <- c("Staphylococcus aureus subsp. aureus str. Newman")
all_ref <- vapply(all_species, MetaScope::download_refseq,
                  reference = FALSE, representative = FALSE, compress = TRUE,
                  out_dir = filter_ref_temp, caching = FALSE,
                  FUN.VALUE = character(1))
ind_out <- vapply(all_ref, mk_subread_index, FUN.VALUE = character(1))
## Get path to example reads
readPath <- system.file("extdata", "subread_target.bam",
                        package = "MetaScope")
## Copy the example reads to the temp directory
refPath <- file.path(filter_ref_temp, "subread_target.bam")
file.copy(from = readPath, to = refPath)
utils::data("align_details")
align_details[["type"]] <- "rna"
align_details[["phredOffset"]] <- 10
# Just to get it to align - toy example!
align_details[["maxMismatches"]] <- 10
## Align and filter reads
filtered_map <- filter_host(
 refPath, lib_dir = filter_ref_temp,
 libs = stringr::str_replace_all(all_species, " ", "_"),
 threads = 1, subread_options = align_details)
## Remove temporary directory
unlink(filter_ref_temp, recursive = TRUE)
```
filter\_host\_bowtie *Use Rbowtie2 to align reads against one or more filter libraries and subsequently remove mapped reads*

#### Description

After a sample is aligned to a target library with align\_target\_bowtie(), we may use filter\_host\_bowtie() to remove unwelcome host contamination using filter reference libraries. This function takes as input the name of the .bam file produced via align\_target\_bowtie(), and produces a sorted .bam or .csv.gz file with any reads that match the filter libraries removed. This resulting .bam file may be used downstream for further analysis. This function uses Rbowtie2 For the Rsubread equivalent of this function, see filter\_host.

#### Usage

```
filter_host_bowtie(
  reads_bam,
  lib_dir,
```

```
libs,
make_bam = FALSE,
output = paste(tools::file_path_sans_ext(reads_bam), "filtered", sep = "."),
bowtie2_options = NULL,
YS = 1e+05,threads = 1,
overwrite = FALSE,
quiet = TRUE
```
#### Arguments

)

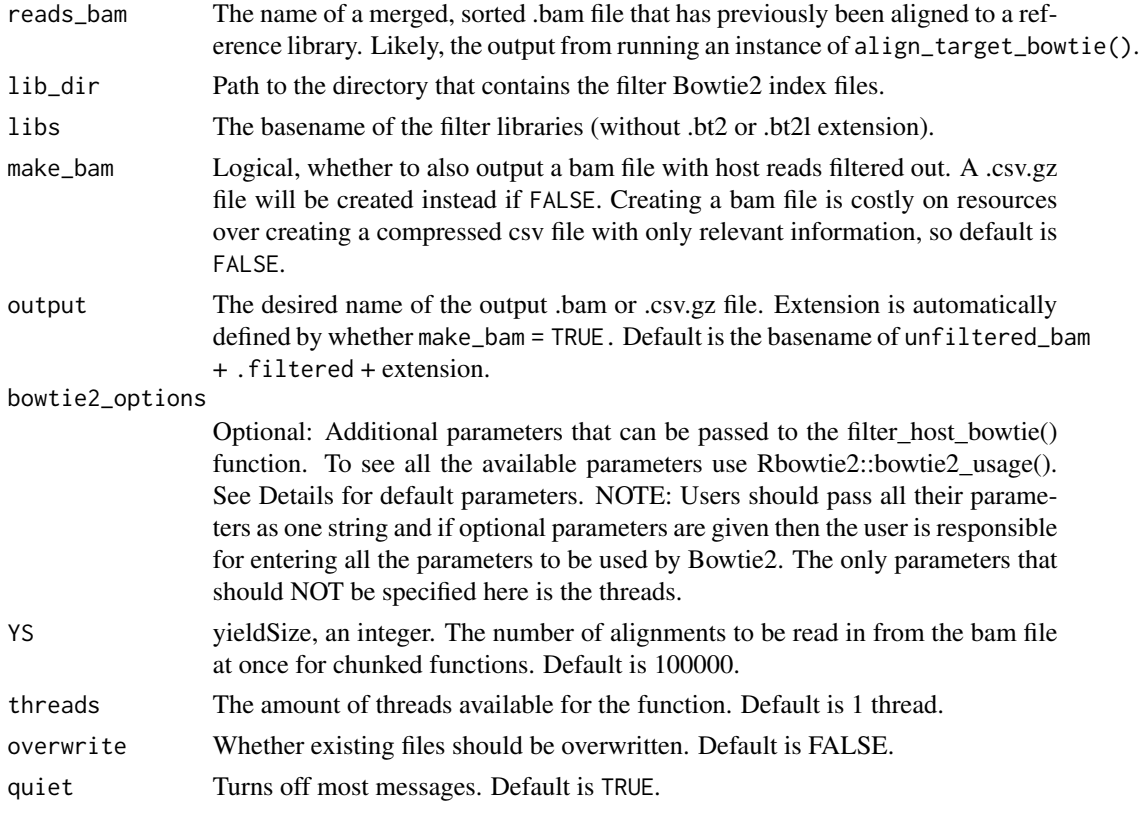

#### Details

A compressed .csv can be created to produce a smaller output file that is created more efficiently and is still compatible with metascope\_id().

The default parameters are the same that PathoScope 2.0 uses. "–very-sensitive-local -k 100 –scoremin L,20,1.0"

#### Value

The name of a filtered, sorted .bam file written to the user's current working directory. Or, if make\_bam = FALSE, a .csv.gz file containing a data frame of only requisite information to run metascope\_id().

```
#### Filter reads from bam file that align to any of the filter libraries
```

```
## Assuming a bam file has already been created with align_target_bowtie()
# Create temporary filter library
filter_ref_temp <- tempfile()
dir.create(filter_ref_temp)
## Download reference genome
MetaScope::download_refseq("Orthoebolavirus zairense",
                           reference = FALSE,
                           representative = FALSE,
                           compress = TRUE,
                           out_dir = filter_ref_temp,
                           caching = TRUE)
## Create temp directory to store the indices
index_temp <- tempfile()
dir.create(index_temp)
## Create filter index
MetaScope::mk_bowtie_index(
  ref_dir = filter_ref_temp,
  lib_dir = index_temp,
  lib_name = "filter",
  overwrite = TRUE
)
## Create temporary folder to hold final output file
output_temp <- tempfile()
dir.create(output_temp)
## Get path to example bam
bamPath <- system.file("extdata", "bowtie_target.bam",
                       package = "MetaScope")
target_copied <- file.path(output_temp, "bowtie_target.bam")
file.copy(bamPath, target_copied)
## Align and filter reads
filter_out <-
 filter_host_bowtie(
   reads_bam = target_copied,
   lib_dir = index_temp,
   libs = "filter",
```

```
threads = 1)
```

```
## Remove temporary directories
unlink(filter_ref_temp, recursive = TRUE)
unlink(index_temp, recursive = TRUE)
unlink(output_temp, recursive = TRUE)
```
<span id="page-27-0"></span>filter\_unmapped\_reads *Filter unmapped reads*

#### Description

This function will remove all unmapped reads or lines in a .bam file (warning: overwrites the original file!). This function is needed because combining multiple .bam files from different microbial libraries may lead to some reads that mapped to one library and have unmapped entries from another library. This will remove any unmapped entries and leave all reference mapped lines in the .bam file.

#### Usage

filter\_unmapped\_reads(bamfile)

#### Arguments

bamfile Location for the .bam file to filter & remove all unmapped reads

#### Details

It is not intended for direct use.

#### Value

This function will overwrite the existing .bam file with a new .bam file in the same location that has only mapped lines. The function itself returns the output .bam file name.

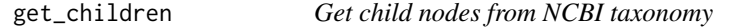

#### Description

This function will utilize an organism classification table to obtain all children species and/or strains with available NCBI reference sequences given a parent taxon and its rank.

## Usage

```
get_children(input_taxon, input_rank, tax_dat = NULL)
```
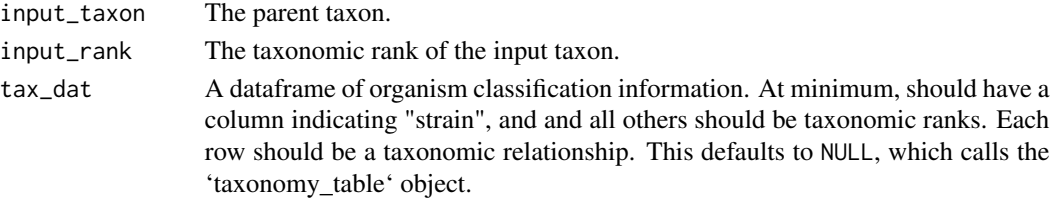

<span id="page-28-0"></span>get\_seqs 29

## Value

Returns a vector of all the child species and/or strains of the input taxon.

## Examples

## Get all child species and strains in bacteria superkingdom get\_children('Bacteria','superkingdom')

## Get all child species and strains in fungi kingdom get\_children('Fungi', 'kingdom')

```
## Get all child species in primate order
get_children('Primates', 'order')
```
#### get\_seqs *Gets sequences from bam file*

#### Description

Returns fasta sequences from a bam file with a given taxonomy ID

#### Usage

get\_seqs(id, bam\_file, n = 10, quiet, NCBI\_key = NULL, bam\_seqs)

## Arguments

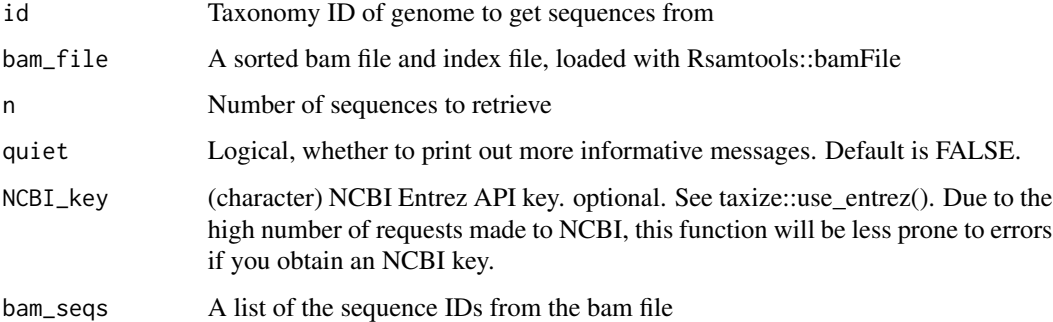

#### Value

Biostrings format sequences

<span id="page-29-0"></span>

## Description

Used to create plots of genome coverage for any number of accession numbers

## Usage

```
locations(
  which_taxid,
  which_genome,
  accessions,
  taxids,
  reads,
  out_base,
  out_dir
\mathcal{L}
```
#### Arguments

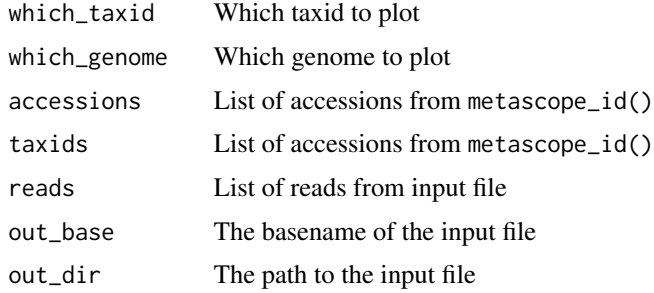

#### Value

A plot of the read coverage for a given genome

merge\_bam\_files *Merge multiple .bam files*

#### Description

This function merges .bam files. It first used the combined\_header function to generate a combined header for all the files, reheaders the files, and then merges and sorts the .bam files. It is similar to the 'samtools merge' function, but it allows the .bam files to have different headers. It is not intended for direct use.

<span id="page-30-0"></span>metascope\_blast 31

## Usage

```
merge_bam_files(
  bam_files,
  destination,
  head_file = paste(destination, "_header.sam", sep = ""),
  quiet = TRUE)
```
## Arguments

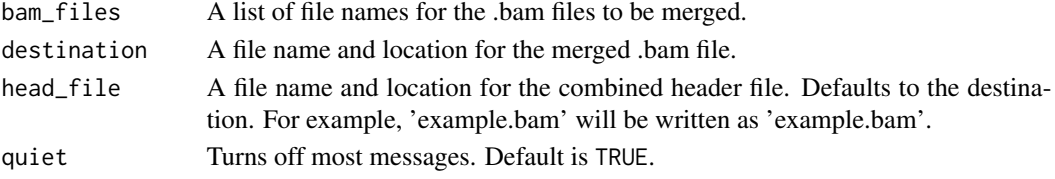

## Value

This function merges .bam files and combines them into a single file. The function also outputs the new .bam filename.

metascope\_blast *Blast reads from MetaScope aligned files*

#### Description

This function allows the user to check a subset of identified reads against NCBI BLAST and the nucleotide database to confirm or contradict results provided by MetaScope. It aligns the top 'metascope\_id()' results to NCBI BLAST database. It REQUIRES that command-line BLAST and a separate nucleotide database have already been installed on the host machine. It returns a csv file updated with BLAST result metrics.

#### Usage

```
metascope_blast(
  metascope_id_path,
  bam_file_path = list.files(tmp_dir, ".updated.bam$", full.names = TRUE)[1],
  tmp_dir,
  out_dir,
  sample_name,
  num_results = 10,
  num\_reads = 100,hit_list = 10,
  num_threads = 1,
  db_path,
  quiet = FALSE,NCBI_key = NULL
)
```
## Arguments

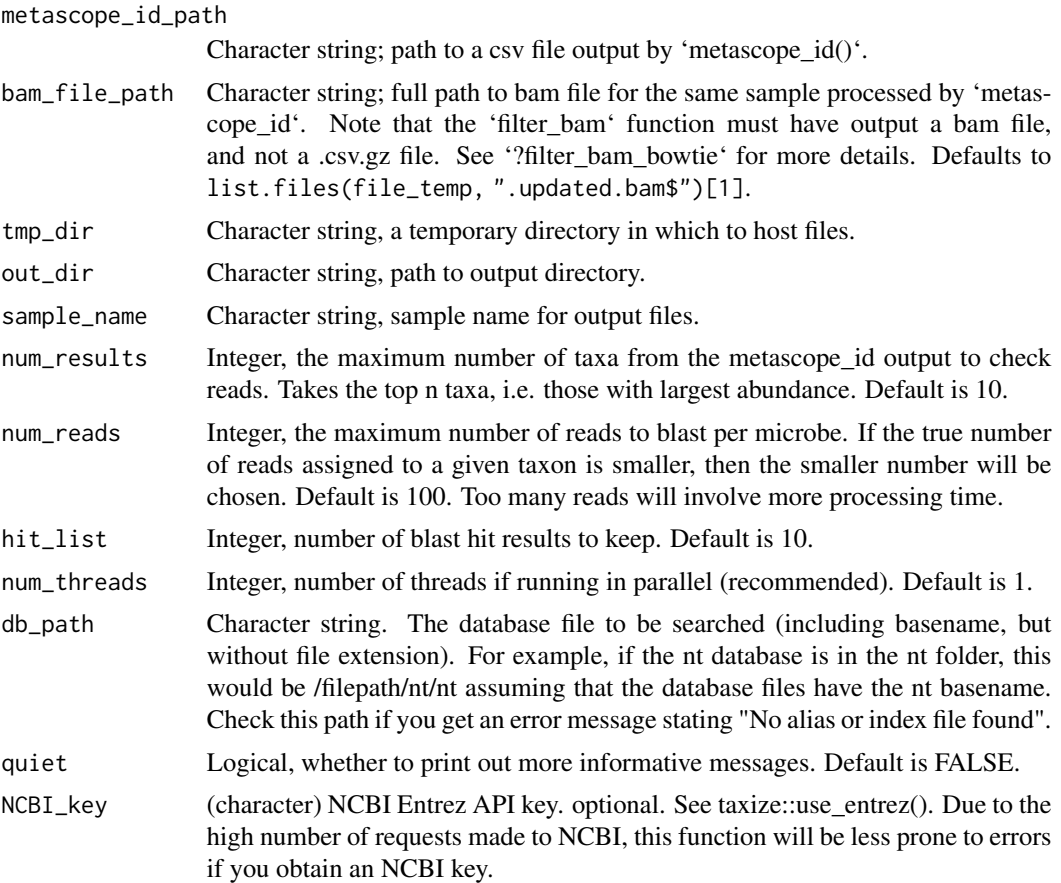

## Details

This function assumes that you used the NCBI nucleotide database to process samples, with a download date of 2021 or later. This is necessary for compatibility with the bam file headers.

This is highly computationally intensive and should be ran with multiple cores, submitted as a multi-threaded computing job if possible.

Note, if best\_hit\_strain is FALSE, then no strain was observed more often among the BLAST results.

#### Value

This function writes an updated csv file with metrics evaluating...

```
## Not run:
### Create temporary directory
file_temp <- tempfile()
dir.create(file_temp)
```

```
bamPath <- system.file("extdata", "bowtie_target.bam",
                       package = "MetaScope")
file.copy(bamPath, file_temp)
metascope_id(file.path(file_temp, "bowtie_target.bam"), aligner = "bowtie2",
             input_type = "bam", out-dir = file_temp, num_species_plot = 0,update_bam = TRUE)
## Run metascope blast
### Get export name and metascope id results
out_base <- bamPath %>% base::basename() %>% strsplit(split = "\\.") %>%
 magrittr::extract2(1) %>% magrittr::extract(1)
metascope_id_path <- file.path(file_temp, paste0(out_base, ".metascope_id.csv"))
# NOTE: change db_path to the location where your BLAST database is stored!
db <- "/restricted/projectnb/pathoscope/data/blastdb/nt/nt"
Sys.setenv(ENTREZ_KEY = "<your id here>")
metascope_blast(metascope_id_path,
                bam_file_path = file.path(file_temp, "bowtie_target.updated.bam"),
                tmp_dir = file_temp,
                out_dir = file_temp,
                sample_name = out_base,
                db<sub>-path</sub> = db,
                num_results = 10,
                num_reads = 5,
                hit_list = 10,
                num_threads = 3,
                quiet = FALSE,
                NCBI_key = NULL)
## Remove temporary directory
unlink(file_temp, recursive = TRUE)
## End(Not run)
```
metascope\_id *Identify which genomes are represented in a processed sample*

#### Description

This function will read in a .bam or .csv.gz file, annotate the taxonomy and genome names, reduce the mapping ambiguity using a mixture model, and output a .csv file with the results. Currently, it assumes that the genome library/.bam files use NCBI accession names for reference names (rnames in .bam file).

## Usage

```
metascope_id(
  input_file,
  input_type = "csv.gz",aligner = "bowtie2",
  db = "ncbi",db_feature_table = NULL,
 NCBI_key = NULL,
 out_dir = dirname(input_file),
 convEM = 1/10000,
 maxitsEM = 25,
 blast_fastas = FALSE,
 num_genomes = 100,
 num\_reads = 50,
  update_bam = FALSE,
 num_species_plot = NULL,
 quiet = TRUE\mathcal{L}
```
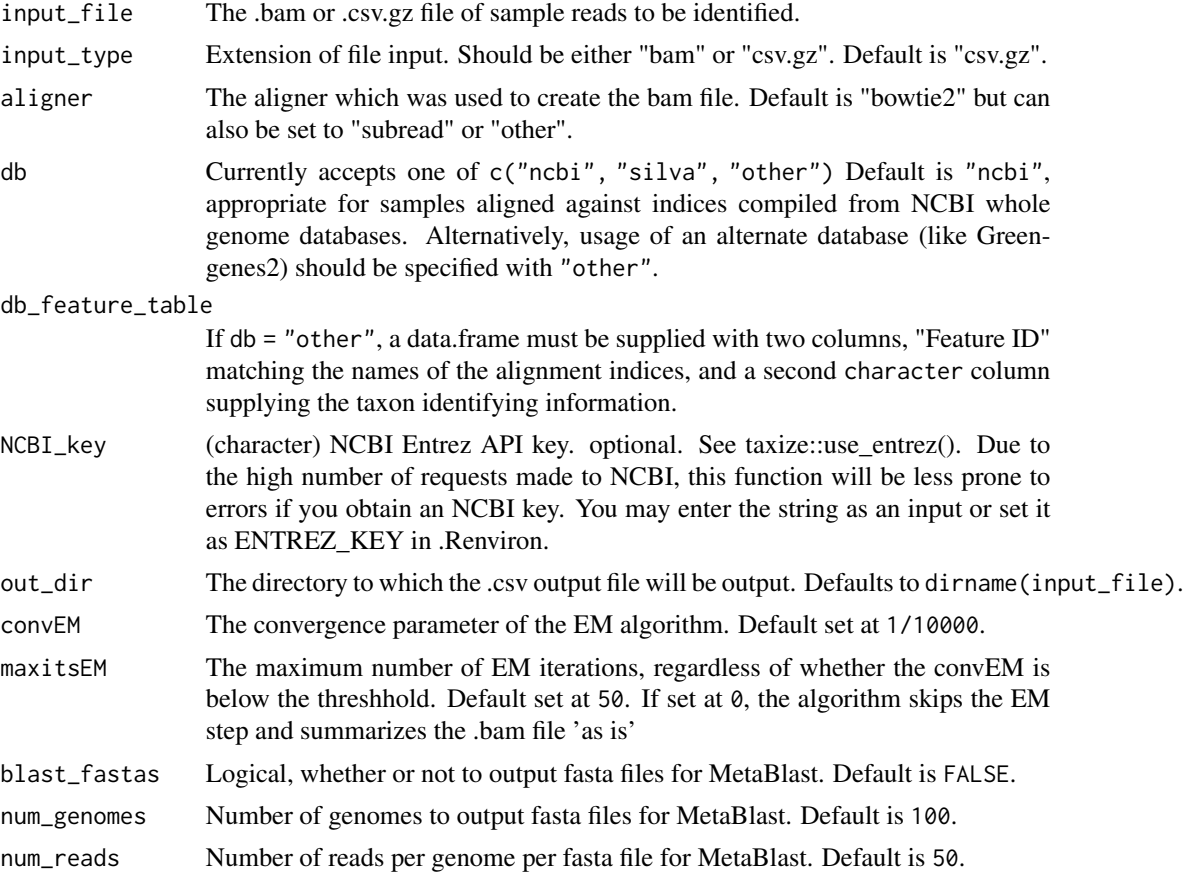

#### metascope\_id 35

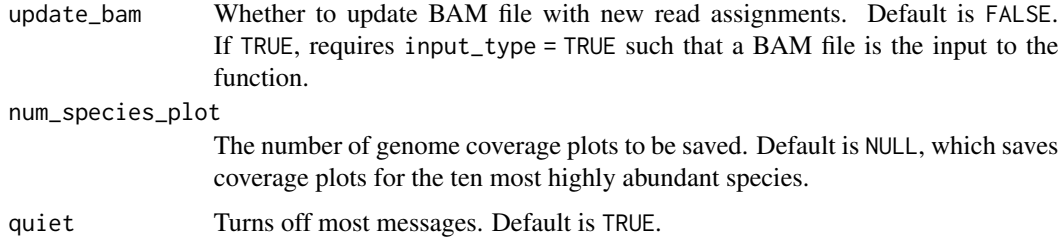

#### Value

This function returns a .csv file with annotated read counts to genomes with mapped reads. The function itself returns the output .csv file name. Depending on the parameters specified, can also output an updated BAM file, and fasta files for usage downstream with MetaBLAST.

```
#### Align reads to reference library and then apply metascope_id()
## Assuming filtered bam files already exist
## Create temporary directory
file_temp <- tempfile()
dir.create(file_temp)
#### Subread aligned bam file
## Create object with path to filtered subread csv.gz file
filt_file <- "subread_target.filtered.csv.gz"
bamPath <- system.file("extdata", filt_file, package = "MetaScope")
file.copy(bamPath, file_temp)
## Run metascope id with the aligner option set to subread
metascope_id(input_file = file.path(file_temp, filt_file),
             aligner = "subread", num_species_plot = 0,
             input_type = "csv.gz")#### Bowtie 2 aligned .csv.gz file
## Create object with path to filtered bowtie2 bam file
bowtie_file <- "bowtie_target.filtered.csv.gz"
bamPath <- system.file("extdata", bowtie_file, package = "MetaScope")
file.copy(bamPath, file_temp)
## Run metascope id with the aligner option set to bowtie2
metascope_id(file.path(file_temp, bowtie_file), aligner = "bowtie2",
             num\_species\_plot = 0, input\_type = "csv.gz")## Remove temporary directory
unlink(file_temp, recursive = TRUE)
```
<span id="page-35-0"></span>mk\_bowtie\_index *Make a Bowtie2 index*

## Description

This function is a wrapper for the Rbowtie2::bowtie2\_build function. It will create either small (.bt2) or large Bowtie2 indexes (.bt2l) depending on the combined size of the reference fasta files.

## Usage

```
mk_bowtie_index(
  ref_dir,
  lib_dir,
  lib_name,
  bowtie2_build_options,
  threads = 1,
  overwrite = FALSE
)
```
## Arguments

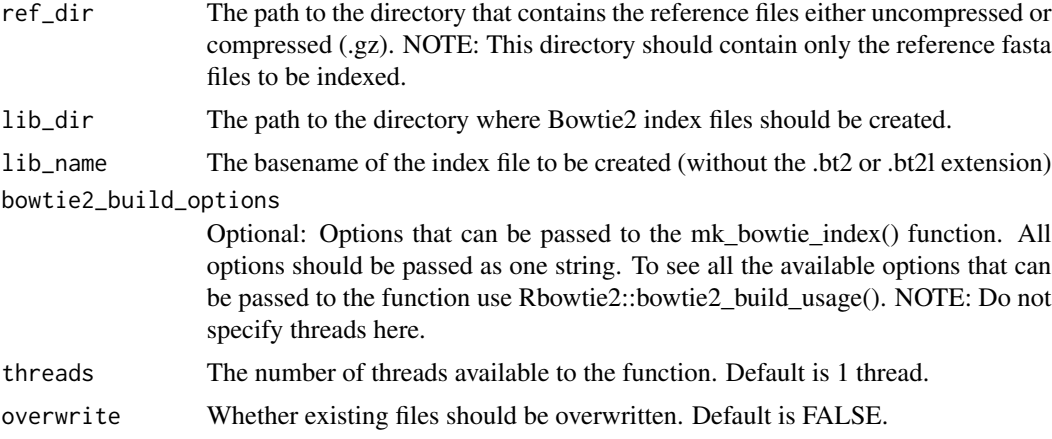

#### Value

Creates the Bowtie2 indexes of the supplied reference .fasta files. Returns the path to the directory containing these files.

## Examples

#### Create a bowtie index from the example reference library

```
## Create a temporary directory to store the reference library
ref_temp <- tempfile()
dir.create(ref_temp)
```

```
## Download reference genome
download_refseq('Shotokuvirae', reference = TRUE, representative = FALSE,
                out_dir = ref_temp, compress = TRUE, patho_out = FALSE,
                caching = TRUE)
## Create the reference library index files in the current directory
mk_bowtie_index(ref_dir = ref_temp, lib_dir = ref_temp,
                lib_name = "target", threads = 1, overwrite = FALSE)
## Remove temporary directory
unlink(ref_temp, recursive = TRUE)
```
mk\_subread\_index *Make a Subread index*

#### Description

This function is a wrapper for the Rsubread::buildindex function. It will generate one or more Subread indexes from a .fasta file. If the library is too large (default >4GB) it will automatically be split into multiple indexes, with  $\_1$ ,  $\_2$ , etc at the end of the ref $\_$ lib basename.

#### Usage

```
mk_subread_index(ref_lib, split = 4, mem = 8000, quiet = TRUE)
```
#### **Arguments**

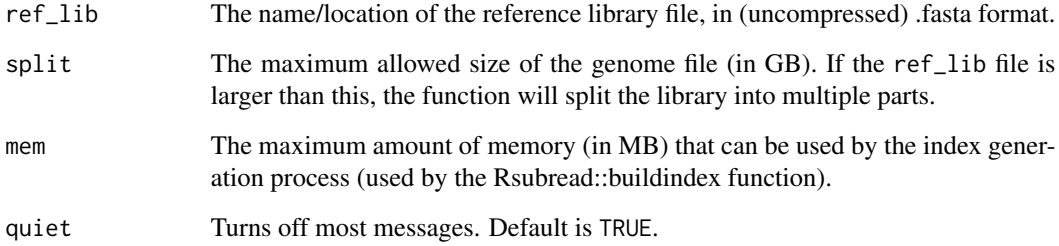

## Value

Creates one or more Subread indexes for the supplied reference .fasta file. If multiple indexes are created, the libraries will be named the ref\_lib basename + "\_1", "\_2", etc. The function returns the names of the folders holding these files.

## Examples

```
#### Create a subread index from the example reference library
## Create a temporary directory to store the reference library
ref_temp <- tempfile()
dir.create(ref_temp)
## Download reference genome
out_fasta <- download_refseq('Orthoebolavirus zairense', reference = FALSE,
                             representative = FALSE, out_dir = ref_temp,
                             compress = TRUE, patho_out = FALSE,
                             caching = TRUE)
## Make subread index of reference library
mk_subread_index(out_fasta)
unlink(ref_temp)
```
rBlast\_results *rBlast\_results*

## Description

rBlast\_results

#### Usage

```
rBlast_results(
  results_table,
 bam_file,
 num\_results = 10,
  num_reads_per_result = 100,
 hit_list = 10,
 num_threads = 1,
  db_path,
 out_path,
  sample_name = NULL,
 quiet = quiet,
 NCBI_key = NULL
\lambda
```
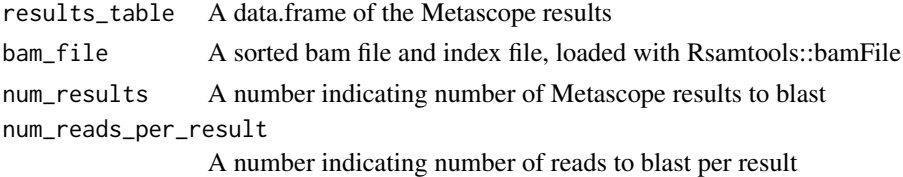

<span id="page-37-0"></span>

<span id="page-38-0"></span>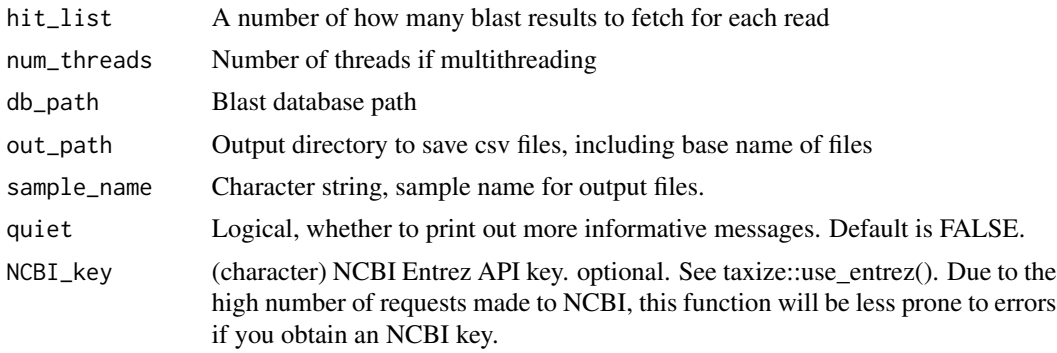

## Value

Creates and exports num\_results number of csv files with blast results from local blast

rBLAST\_single\_result *rBLAST\_single\_result*

## Description

rBLAST\_single\_result

### Usage

```
rBLAST_single_result(
  results_table,
 bam_file,
 which_result,
 num\_reads = 100,hit_list = 10,
 num_threads = 1,
 db_path,
  quiet = quiet,
 NCBI_key = NULL,
 bam_seqs
\mathcal{L}
```
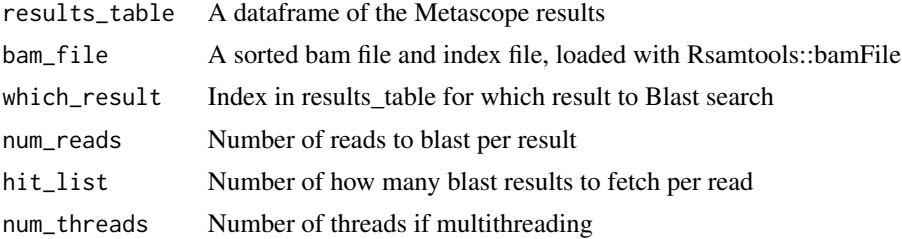

<span id="page-39-0"></span>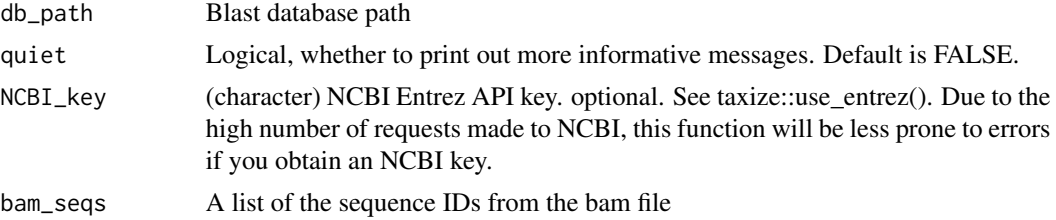

## Value

Returns a dataframe of blast results for a metascope result

remove\_matches *Helper function to remove reads matched to filter libraries*

## Description

Using the filter\_host() function, we align our sequencing sample to all filter libraries of interest. The remove\_matches() function allows for removal of any target reads that are also aligned to filter libraries.

## Usage

```
remove_matches(
 reads_bam,
  read_names,
 output,
 YS,
  threads,
 aligner,
 make_bam,
 quiet
)
```
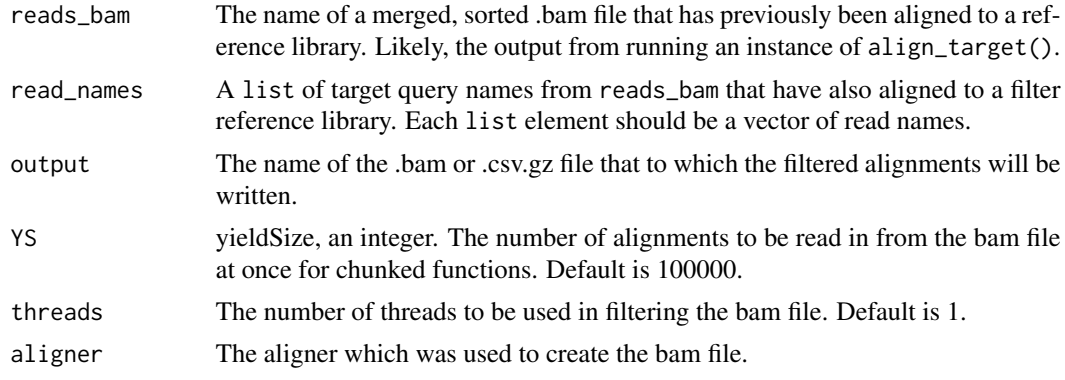

## <span id="page-40-0"></span>taxid\_to\_name 41

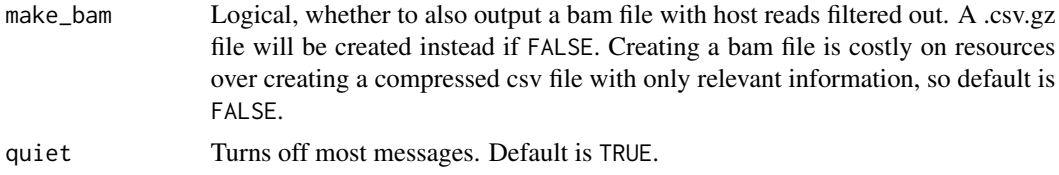

## Details

This function is not intended for direct use.

#### Value

Depending on input make\_bam, either the name of a filtered, sorted .bam file written to the user's current working directory, or an RDS file containing a data frame of only requisite information to run metascope\_id().

taxid\_to\_name *Converts NCBI taxonomy ID to scientific name*

## Description

Converts NCBI taxonomy ID to scientific name

## Usage

```
taxid_to_name(taxids, NCBI_key = NULL)
```
## Arguments

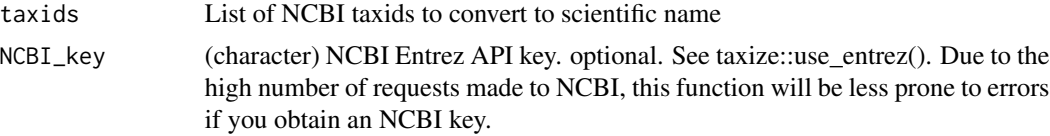

## Value

Returns a dataframe of blast results for a metascope result

# <span id="page-41-0"></span>Index

∗ datasets align\_details, [3](#page-2-0) bt2\_16S\_params, [10](#page-9-0) bt2\_missing\_params, [10](#page-9-0) bt2\_regular\_params, [11](#page-10-0) ∗ internal MetaScope-package, [3](#page-2-0) align\_details, [3](#page-2-0) align\_target, [4](#page-3-0) align\_target\_bowtie, [6](#page-5-0) bam\_reheader\_R, [8](#page-7-0) blast\_result\_metrics, [9](#page-8-0) bt2\_16S\_params, [10](#page-9-0) bt2\_missing\_params, [10](#page-9-0) bt2\_regular\_params, [11](#page-10-0) check\_samtools\_exists, [12](#page-11-0) combined\_header, [12](#page-11-0) convert\_animalcules, [13](#page-12-0) convert\_animalcules\_patho, [15](#page-14-0) convert\_animalcules\_silva, [16](#page-15-0) count\_matches, [18](#page-17-0) demultiplex, [19](#page-18-0) download\_refseq, [20](#page-19-0) extract\_reads, [21](#page-20-0) filter\_host, [23](#page-22-0) filter\_host\_bowtie, [25](#page-24-0) filter\_unmapped\_reads, [28](#page-27-0) get\_children, [28](#page-27-0) get\_seqs, [29](#page-28-0) locations, [30](#page-29-0) merge\_bam\_files, [30](#page-29-0)

MetaScope *(*MetaScope-package*)*, [3](#page-2-0)

MetaScope-package, [3](#page-2-0) metascope\_blast, [31](#page-30-0) metascope\_id, [33](#page-32-0) mk\_bowtie\_index, [36](#page-35-0) mk\_subread\_index, [37](#page-36-0)

rBlast\_results, [38](#page-37-0) rBLAST\_single\_result, [39](#page-38-0) remove\_matches, [40](#page-39-0)

taxid\_to\_name, [41](#page-40-0)